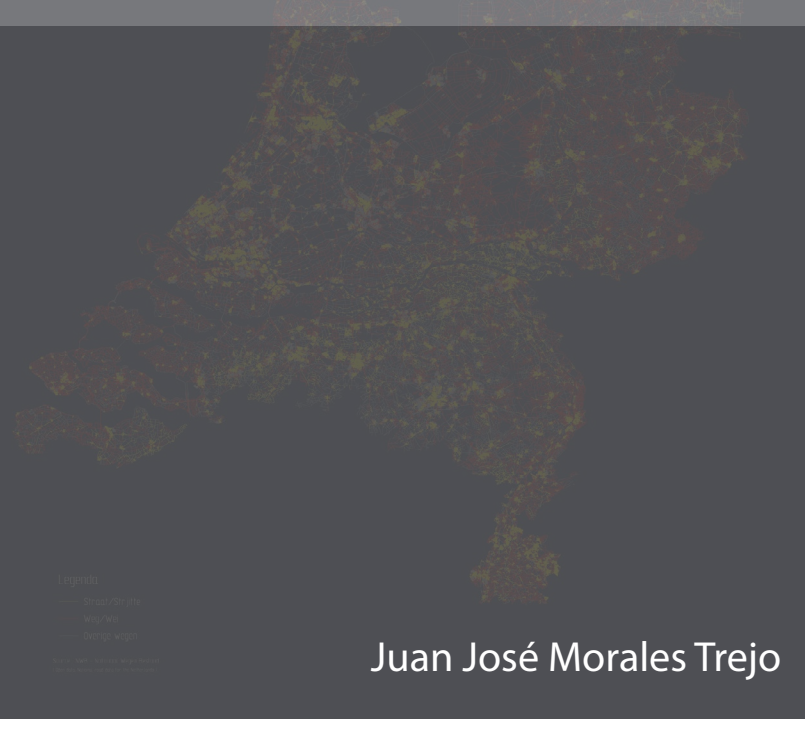

<u> 1999 - Jan Sterlingen (</u>

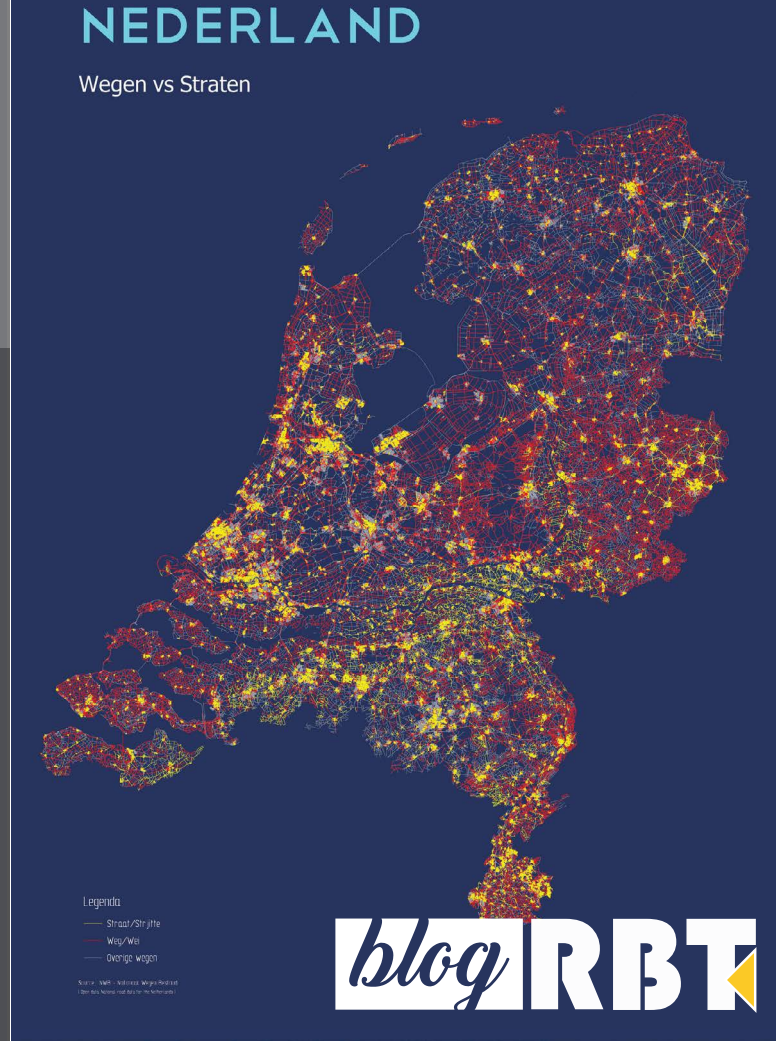

## HNUZ INUX como herramienta de software para biólogos

Los equipos de cómputo portátiles se han convertido en herramientas imprescindibles en **[el quehacer científico](https://elpais.com/diario/2008/06/21/sociedad/1213999204_850215.html)**. Las aulas, estaciones de campo y laboratorios de investigación suelen acompañarse con computadoras destinadas al procesamiento e interpretación de datos. Estos equipos cuentan con programas (**[software](https://www.youtube.com/watch?v=cmnBm0zWNc8)**) para crear documentos de texto o presentaciones multimedia pero también con aplicaciones dedicadas a tareas específicas. Existen tantas aplicaciones como necesidades en la investigación, por lo que el desempeño correcto y eficiente de una computadora es crucial para lograr varios objetivos de trabajo.

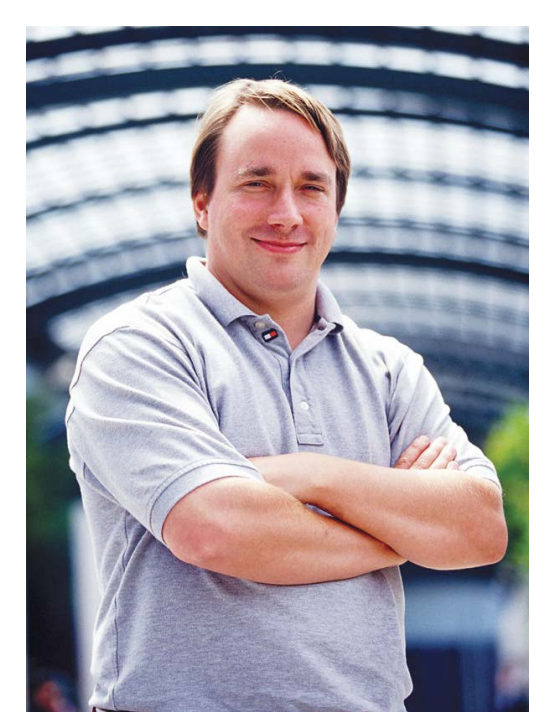

Existen tres principales plataformas que se pueden usar durante nuestros trabajos de investigación: Microsoft Windows, MacOS y GNU/Linux. En esta entrega me centraré bajo una perspectiva personal en la tercera plataforma, la cual tiene como **[ventaja](https://www.popsci.com/switch-to-linux-operating-system)** sobre las dos primeras, la existencia de una amplia variedad de software gratuito y **[abierto](https://en.wikipedia.org/wiki/Open-source_software)**, licencias **[no](https://www.gnu.org/licenses/copyleft.es.html) [restrictivas](https://www.gnu.org/licenses/copyleft.es.html)***,* una continua actualización por parte de la **[comunidad](https://en.wikipedia.org/wiki/Linux#Community)** de desarrolladores de software y el uso eficiente de los componentes de la computadora (**[hardware](https://www.youtube.com/watch?v=pgTA7PbWB3I)**).

**[GNU/Linux](https://es.wikipedia.org/wiki/GNU/Linux)** es un sistema operativo creado por Linus Torvalds, quien **[abrigó](https://www.gnu.org/gnu/linux-and-gnu.en.html)** el **[kernel Linux](https://en.wikipedia.org/wiki/Linux_kernel)** bajo el **[Proyecto GNU](https://www.gnu.org/gnu/thegnuproject.en.html)**. Desde el nacimiento de GNU/Linux a principios de los años 90, miles de personas en todo el mundo se han unido al proyecto, contribuyendo con líneas de código para crear un sistema flexible

y potente que al día de hoy reina en todas las **[supercomputadoras del mundo](https://www.muylinux.com/2018/06/27/linux-gobierna-todas-supercomputadoras-top500/)**, en la **[Estación Espacial Internacional](https://www.zdnet.com/article/the-iss-just-got-its-own-linux-supercomputer/)**, en equipos **[domésticos](https://www.unixmen.com/15-weirdsurprising-devices-amp-systems-that-run-on-linux/)**, **[drones](https://blog.ubuntu.com/2017/01/27/award-winning-drone-technology-with-ubuntu)** y teléfonos celulares (**[Android OS](https://es.wikipedia.org/wiki/Android)**), solo por mencionar algunos ejemplos. GNU/Linux, más allá de parecer un ente dedicado a la "alta computación", en realidad puede ser tan versátil que un equipo portátil de hace 10 años puede **[volver a la vida](https://itsfoss.com/lightweight-linux-beginners/)** con un sistema operativo de bajos requerimientos y ser útil otros tantos años más. Existen muchas variedades de GNU/Linux conocidas como *distribuciones*, entre las más populares están: **[Fedora](https://getfedora.org/)**, **[Open SUSE](https://www.opensuse.org/)** y **[Ubuntu](https://www.ubuntu.com/)**. Ubuntu es quizá una de las más fáciles de usar, con una **[interfaz gráfica muy intuitiva](https://www.youtube.com/watch?v=ONXfL6evR0Q)** y con muchas personas en todo el mundo que te brindan apoyo para resolver algún problema relacionado con alguna tarea a realizar. Ubuntu no tiene ningún costo, puede descargarse desde su página oficial e **[instalarse](https://www.youtube.com/watch?v=5HlvreMFFn0)** junto a otro sistema operativo mediante una USB o un CD/DVD. Ubuntu tiene tiempos de encendido bastante rápidos lo que permite el **[uso](https://www.forbes.com/sites/jasonevangelho/2018/07/19/ditching-windows-2-weeks-with-ubuntu-linux-on-the-dell-xps-13/#74733c0d1836)  [eficiente de la energía de la computadora](https://www.forbes.com/sites/jasonevangelho/2018/07/19/ditching-windows-2-weeks-with-ubuntu-linux-on-the-dell-xps-13/#74733c0d1836)** e incluso alarga la vida de la batería. Entre las principales aplicaciones que biólogos y profesionales del área de las ciencias naturales podrían utilizar en esta plataforma se encuentran las siguientes: - **[GNU PSPP](https://www.gnu.org/software/pspp/)**. Es un programa gratuito y alternativo a SPSS que funciona para análisis estadísticos. Si bien no cuenta con varios procedimientos estadísticos que su contraparte sí tiene, es bastante útil en un contexto básico. - **[ImageJ](https://imagej.nih.gov/ij/docs/intro.html)**. Es un programa gratuito de procesamiento de imágenes que sirve para obtener medidas de objetos en fotografías obtenidas por una cámara fotográfica, microscopio o incluso videos, por medio de la ejecución de **[MACROS](https://es.wikipedia.org/wiki/Macro)**. - **[Audacity](https://www.audacityteam.org/)**. Este programa gratuito sirve para hacer la edición de pistas de audio de diferentes formatos. Es un programa bastante completo que puede ser útil para aquellos que registran sonidos ambientales o de organismos como las aves. - **[QGIS](https://qgis.org/en/site/)**. Software gratuito para procesar los datos provenientes de los Sistemas de Información Geográfica. Actualmente se encuentra en la versión 3.4.0 y cuenta con una gran comunidad de desarrolladores de software que hacen de esta herramienta una alternativa a programas de altos costos. - **[R](https://www.r-project.org/)**. Es un entorno y lenguaje de programación, y el software estadístico gratuito por excelencia en los últimos tiempos. Disponible para GNU/Linux con una amplia gama de paquetes, librerías y dependencias. Cuenta además con la interfaz de **[RStudio](http://rstudio.com/)**.

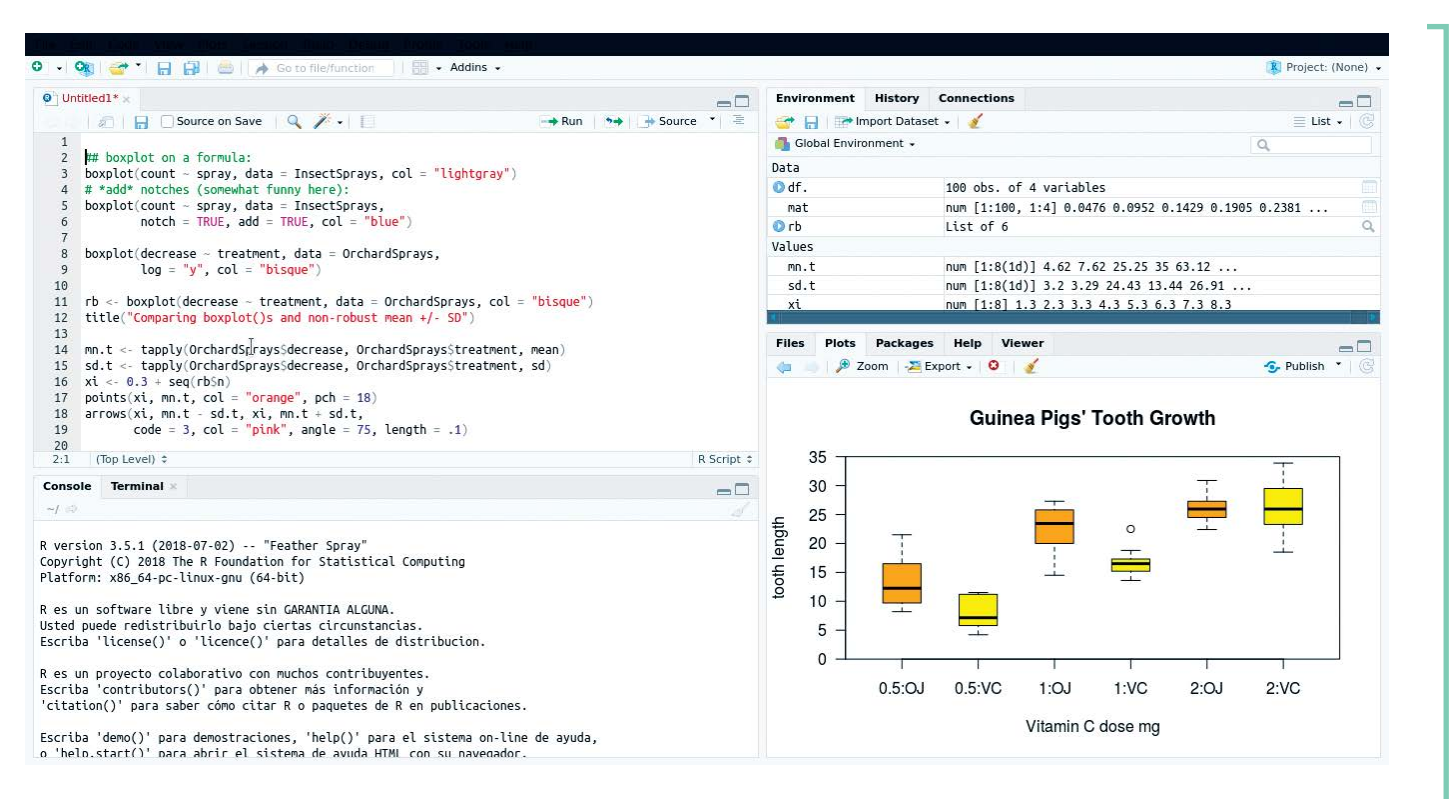

- **[LaTeX](https://www.latex-project.org/)**. El compilador de textos tiene todos sus paquetes disponibles para instalarse **[en Ubuntu](https://www.youtube.com/watch?v=I3nBTZo1MPI)** y puede ser manejado desde RStudio.

- **[Programas disponibles](https://www.linuxlinks.com/biology/)** para procesar datos moleculares y de genética: EMBOSS, NAMD, GROMACS, TreeView X, VMD, MUSCLE, TREE-PUZZLE, simuPOP.

- **[Git](https://en.wikipedia.org/wiki/Git)**/**[Java](https://en.wikipedia.org/wiki/Java_(programming_language))**/**[Python](https://www.python.org/)**. Actualmente hay una gran cantidad de programas o paquetes que son necesarios para llevar a cabo alguna función específica. En Ubuntu hay una vasta documentación para instalarlos y ejecutar los programas correctamente.

Aunque el software listado arriba forma parte de la amplia variedad disponible tanto para estudiantes de ciencias como para investigadores, también pueden utilizarse los siguientes aplicaciones gratuitas: **[Zotero](https://www.zotero.org/)** y **[Mendeley](https://www.mendeley.com/)** (administradores de referencias bibliográficas), **[LibreOffice](https://www.libreoffice.org/)** (la mejor alternativa a Microsoft Office), Dropbox y **[MEGA](http://mega.nz/)** (clientes de

sincronización de datos en la **[nube](https://en.wikipedia.org/wiki/Cloud_computing)**), Google Earth (globo terráqueo y **[SIG](https://en.wikipedia.org/wiki/Geographic_information_system)**), Firefox y Google Chrome (navegadores de internet).

Por otra parte, existe la posibilidad (en equipos más potentes) de instalar máquinas virtuales para ejecutar sistemas operativos como si fueran aplicaciones, por ejemplo el descontinuado Microsoft Windows XP.

En cuestiones de seguridad Ubuntu, al ser una distribución GNU/Linux, goza de las ventajas de las constantes actualizaciones que la comunidad aporta. Por ejemplo, cuando se detectan vulnerabilidades se crean parches que solucionan el problema (¿conociste el problema de **[Meltdown y Spectre](https://www.muylinux.com/2018/01/04/spectre-meltdown/)**?), lo que significa que es una herramienta de trabajo estable y confiable.

GNU/Linux ha sido el sistema operativo de cabecera en todas mis tareas como biólogo, tanto en la oficina y laboratorio como en el campo. Lo recomiendo con la intención de presentar una opción que aligere los gastos en software, así como erradicar malas prácticas (piratería) que conllevan problemas serios en nuestras herramientas de trabajo.

> **[Juan José Morales Trejo \(Juan Mt\)](https://revistas.ucr.ac.cr/index.php/rbt/pages/view/blog-autores#jmt)** Instituto de Ecología A.C. Xalapa, Veracruz, México

. .

## **Imágenes**

Linus Torvalds, 2002. **[Fotografía](https://commons.wikimedia.org/wiki/File:Linus_Torvalds.jpeg)** con autorización de Martin Streicher, Editor en Jefe, LINUXMAG.com (**[GFDL](https://commons.wikimedia.org/wiki/Commons:GNU_Free_Documentation_License,_version_1.2)**) Mapa de calles y caminos de los Países Bajos creado en QGIS. **[Harry Bronkhorst](https://www.flickr.com/photos/7361002@N08/43370571284/in/pool-2244553@N22)** (**[CC BY-NC-SA 2.0](https://creativecommons.org/licenses/by-nc-sa/2.0/)**) Captura de pantalla de RStudio en GNU/Linux ejecutando R versión 3.5.1. Imagen de autor (**[CC BY 4.0](https://creativecommons.org/licenses/by/4.0/)**)

## **Referencias**

Keil, P., et al. (2018). Macroecological and macroevolutionary patterns emerge in the universe of GNU/ Linux operating systems. *Ecography,* 41: 1-13.

Miles de personas en todo el mundo se han unido al proyecto, contribuyendo con líneas de código para crear un sistema flexible y potente que al día de hoy reina en todas las supercomputadoras del mundo, en la Estación Espacial Internacional, en equipos domésticos, drones y teléfonos celulares (Android OS)